# **CALCULATION OF S<sup>11</sup> PARAMETER OF COPLANAR STRIP AND INFLUENCE OF TECHNOLOGY PROCESS**

**K. Heindl a) , T. Blecha a) , V. Skoil a) , J. Braun b)**

*a) University of West Bohemia, Faculty of Electrical Engineering, Department of Technologies and Measurement Univerzitní 26, Plze, 30614, Czech Republic b) Institute of Radio Engineering and Electronics, Academy of Sciences of the Czech Republic Chaberská 57, Praha, 18251, Czech Republic e-mail: kodl@ket.zcu.cz, tblesi@ket.zcu.cz, skocil@ket.zcu.cz, braun@ure.cas.cz*

**Summary** The paper is focused on a calculation of the S<sub>11</sub> parameter of the coplanar strips. The primary parameters calculations of the coplanar strips are described in the first part. The scattering parameters are defined. The calculation of the  $S<sub>11</sub>$  parameter and the comparison with the measured values are showed in the last part of the work.

### **1. INTRODUCTION**

A microwave technology meets with term planar strip. The strip is created on a substrate. We know two technologies for the planar strip manufacturing - additive (thin-film, thick-film) and subtractive (etching) technology [1]. The coplanar strip (fig. 1) is part of the planar strip group.

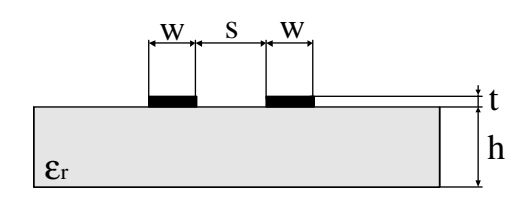

*Fig. 1. Coplanar strip*

An equivalent circuit (fig. 2) was used for the calculation of the coplanar strip. At the sometime the simplifying conditions was established. The transverse conductance was neglected. The strip is considered as homogenous and will be excited with harmonic current. The primary parameters calculation is first step for description of the strip.

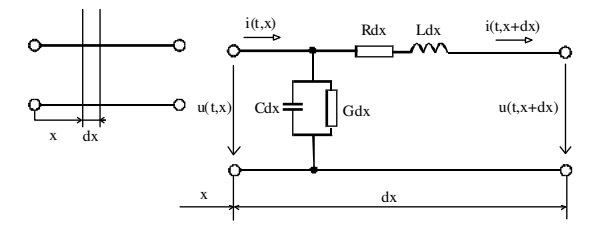

*Fig. 2. Equivalent circuit*

### **2. CALCULATION OF PRIMARY PARAMETERS**

The equation (1) for specific resistance calculation can be used. The influence of an electric surface effect (skin effect) have to be included in the calculation, because of high frequencies are supposed. According to literature [2] the path crosssection is reduced to ratio of a conductive path thickness divided by a skin depth  $(\delta)$ . The specific resistance is frequency variable, because the skin depth is frequency dependent. The final equation for the calculation of the specific resistance is at (2).

$$
R = \rho \cdot \frac{l}{S} [\Omega] \tag{1}
$$

ρ is resistivity, **l** is length of path and **S** is crosssection of path

$$
R = \frac{\rho}{w \cdot \sqrt{\frac{2}{2\pi f \cdot \gamma \cdot \mu}}} [\Omega/m]
$$
 (2)

**w** is width of conductive path, **f** is frequency and  $\mu$ is permeability of conductive path

The conformal transformation is used for the calculation of the specific capacity [1]. The advantage of the transformation conserves capacity. We do not backward transformation of the results. The influence of thickness substrate and conductive path is involved in this calculation. The final equation for capacity calculation is at (3).

$$
C = \varepsilon_0 \cdot \left[ \varepsilon_{e^f} \cdot \frac{K(k')}{K(k)} + \left( 2, 3 \cdot 1, 65^{-18 \frac{t}{w}} + 2 \right) \cdot \frac{t}{2w} \right] [F/m] \quad (3)
$$

**t** is thickness of conductive path,  $\varepsilon_0$  is permittivity of vacuum

$$
\varepsilon_{cf} = 1 + \frac{\varepsilon_r - 1}{2} \cdot \frac{K(k') \cdot K(k_1)}{K(k) \cdot K(k_1')}
$$
  

$$
K(k) = \int_0^1 \frac{dx}{\sqrt{(1 - x^2) \cdot (1 - k^2 x^2)}}
$$
  

$$
k = s/(s + 2w)
$$
  

$$
k' = \sqrt{1 - k^2}
$$
  

$$
\sinh\left(\frac{\pi s}{4h}\right)
$$
  

$$
k_1 = \frac{\sinh\left(\frac{\pi s}{4h}\right)}{\sinh\left(\frac{\pi(s + 2w)}{4h}\right)}
$$
  

$$
k_1' = \sqrt{1 - k_1^2}
$$

**s** is distance of conductive paths and **h**is thickness of substrate

The equation (4) for the calculation of the characteristic impedance is used for the calculation of the specific inductivity. So, the characteristic impedance must be calculated as first part. The equation (5) obtained from literature [1] was used for the calculation of the characteristic impedance. The equation for the calculation of the specific inductivity is at (6).

$$
Z_0 = \frac{c}{\sqrt{\mathcal{E}_{ef}}} \cdot L \tag{4}
$$

$$
Z_0 = \frac{1}{c \cdot \sqrt{C \cdot C_1}}\tag{5}
$$

**c** is speed of light and **C<sup>1</sup>** is capacity of air dielectric

$$
C_1 = \mathcal{E}_0 \cdot \left[ \frac{K(k')}{K(k)} + \left( 2, 3 \cdot 1, 65^{-18 \frac{t}{w}} + 2 \right) \cdot \frac{t}{2w} \right]
$$

$$
L = \frac{\sqrt{\mathcal{E}_{ef}}}{c} \cdot Z_0[H/m]
$$
(6)

#### **3. CALCULATION OF S<sup>11</sup> PARAMETER**

The definitions of the scattering parameters are shown at figure 3. The characteristics of the two-port systems are not characterized by the applied voltages and currents, but by standardized incident voltage waves  $a_1$  and  $a_2$  and by reflected voltage waves  $b_1$ and  $b_2$ .

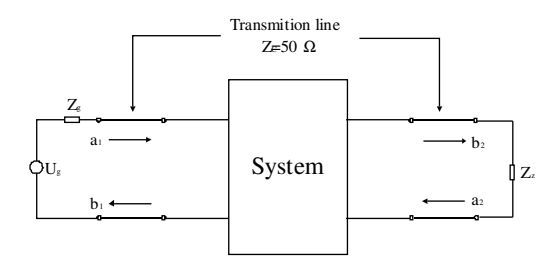

*Fig. 3. Two-port system characterized by incident and reflected waves*

These waves rise on input and on output transmission line which has characteristic impedance ZC. Applied voltages and currents are related to voltage waves with equations (7). Incident and reflected waves are defined depending on applied voltages and currents by equations (8). The characteristic impedance  $Z_C$  can be generally complex number. But it is used as a real impedance, with a typical value  $Z_c = 50\Omega$ . A reciprocal dependence of incident and reflected voltage waves are formulated by equations (9), which can be taken in account as definition equations of scattering parameters of a two-port system [3], [4], [5].

$$
u_1 = (a_1 + b_1)\sqrt{Z_c}
$$
  
\n
$$
u_2 = (a_2 + b_2)\sqrt{Z_c}
$$
  
\n
$$
i_1 = (a_1 - b_1)/\sqrt{Z_c}
$$
  
\n
$$
i_2 = (a_2 - b_2)/\sqrt{Z_c}
$$
  
\n
$$
a_1 = (u_1 + i_1 Z_c)/2\sqrt{Z_c}
$$
\n(7)

$$
a_2 = (u_2 + i_2 Z_c)/2\sqrt{Z_c}
$$
  
\n
$$
b_1 = (u_1 - i_1 Z_c)/2\sqrt{Z_c}
$$
 (8)

$$
b_2 = (u_2 - i_2 Z_c)/2\sqrt{Z_c}
$$
  
\n
$$
b_1 = s_{11}a_1 + s_{12}a_2
$$
  
\n
$$
b_2 = s_{21}a_1 + s_{22}a_2
$$
\n(9)

$$
s_{11} = \frac{b_1}{a_1} a_2 = 0
$$
  
\n
$$
s_{12} = \frac{b_1}{a_2} a_1 = 0
$$
  
\n
$$
s_{21} = \frac{b_2}{a_1} a_2 = 0
$$
  
\n
$$
s_{22} = \frac{b_2}{a_2} a_1 = 0
$$

For the calculation of parameter  $S_{11}$  the mentioned definition (9) is used. With a substitution (8), the equation for the calculation of parameter  $S_{11}$ is at (10).

$$
S_{11} = \frac{h}{a_1} \bigg| a_2 = 0 \Rightarrow S_{11} = \frac{(u_1 - i_1 Z_c) / 2\sqrt{Z_c}}{(u_1 + i_1 Z_c) / 2\sqrt{Z_c}} = \frac{u_1 \bigg( 1 - \frac{Z_c}{Z_N} \bigg)}{u_1 \bigg( 1 + \frac{Z_c}{Z_N} \bigg)} = \frac{Z_N - Z_c}{Z_N + Z_c} \tag{10}
$$

Where  $Z_{IN}$  is input impedance of two-port system, in this case it is the coplanar strip, which is ended with the characteristic impedance  $Z<sub>C</sub>$ . The telegraphic equation is used for the calculation of input impedance. An idea of calculation procedure is evident from fig. 4. The final equation for input impedance is at (11).

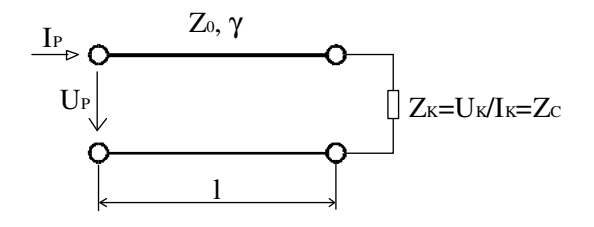

*Fig. 4. Diagram for calculation of input impedance*

$$
Z_{N} = \frac{U_{P}}{I_{P}} = \frac{U(l)}{I(l)} = \frac{U_{K}\cos\hbar(\gamma \cdot l) + Z_{0}I_{K}\sin\hbar(\gamma \cdot l)}{I_{K}\cos\hbar(\gamma \cdot l) + \frac{U_{K}}{Z_{0}}\sin\hbar(\gamma \cdot l)} \cdot \frac{\frac{Z_{C}}{\cos\hbar(\gamma \cdot l)}}{\frac{Z_{C}}{Z_{C}}}
$$
  

$$
Z_{N} = \frac{U_{K}(Z_{C} + Z_{0}Ig\hbar(\gamma \cdot l))}{U_{K}\left(1 + \frac{Z_{C}}{Z_{0}}Ig\hbar(\gamma \cdot l)\right)} = Z_{0} \frac{Z_{C} + Z_{0}Ig\hbar(\gamma \cdot l)}{Z_{0} + Z_{C}Ig\hbar(\gamma \cdot l)} \tag{11}
$$

# **4. TEST SAMPLES**

Test samples were created for comparison of theoretic results. Design of test samples were limited by theoretic calculation. The equations used limit ratio width and distance of paths. A design had to match the requirement  $1,25 \le (s + 2w)/w \le 10$ . In that case the test samples have distance between conductive paths (s) 4 mm and width of conductive paths (w) 1 mm.

The samples were created with the subtractive technology, where the substrate FR4 was used as basic material. Because the part of designed samples contained conductive holes (vias), all samples were created with process for double-sided printed circuit boards with conductive holes [6]. The coplanar strip is formed by electrolytic copper and electroplated by tin, which serves as mask for etching. Designed samples are on fig. 5.

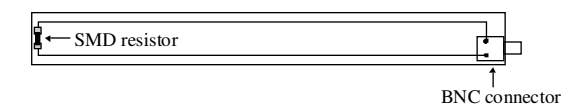

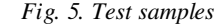

# **5. CALCULATED VALUES FOR DESIGNED COPLANAR STRIP**

For the calculation of primary parameters and  $S<sub>11</sub>$  parameter was used software Microsoft Excel from Microsoft Office XP. The software allows calculations with complex numbers as well as the software is able to create graphs. This software is suitable for the required calculation. The calculation was done for:

- distance between conductive paths 4 mm
- width of conductive paths 1 mm
- thickness of conductive paths 70 µm (basic copper thickness 35 µm and electrolytic layers of copper and tin)
- substrate thickness 1,5 mm
- relative permittivity of substrate 5
- frequency range from  $0.5$  GHz to  $2$  GHz

#### **Results of theoretic calculation:**

The specific resistance calculated according to equation (2) is for frequency 500 megahertz 5,88  $\Omega$ /m and for frequency 2 gigahertz 11,77  $\Omega/m$ .

- The specific capacity calculated according to equation (3) is 21,79 pF/m. The rectangular method with step 0,001 was used for calculation of integrals.
- The specific inductivity calculated according to equation (6) is  $1,10 \mu H/m$ .
- The  $S_{11}$  parameter calculated according to equation (10) is visible on fig. 6 (solid line).

### **6. MEASURED VALUES OF TEST SAMPLES**

Samples mentioned on fig. 5 were used for measuring. Samples were 35 cm long, width of conductive paths was 1 mm and distance between conductive paths was 4 mm. Strip was ended with SMD resistor 51  $\Omega$  and the sample was connected to the network analyzer ANRITSU MS4622B by BNC connector. Because only one output of the analyzed is used, we figure out only  $S_{11}$  parameter, which is sufficient for comparison with theoretic results. The measurement was done in frequency band from 0,5 to 2 GHz. Measured values of  $S_{11}$  parameter are on fig. 6 (intermittent line).

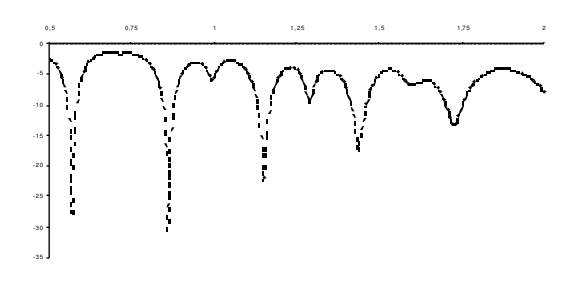

*Fig. 6.: Calculated and measured S<sup>11</sup> parameter*

# **7. CONCLUSIONS**

The model of coplanar strip, which is RLC network, can be used only for frequency range where the strip behaves as system with concentrated parameters. The measured and theoretical results are the evidence. At higher frequencies the individual resonant frequency are same, but the scope of characteristics is considerably different. Question is what makes such difference? The strip was simulated with software ANSOFT SERENADE SV 8.5. This software allows to microstrip simulate, so results for coplanar strip are only informative. The biggest error is to omit the tin overplating in the model build up of coplanar strip. The result of simulation is shown on figures 7, 8 and 9 for strips created:

- by copper thickness  $70 \mu m$
- by tin thickness  $70 \mu m$
- by combination of copper thickness 50  $\mu$ m and tin thickness 20 µm

The influence of tin in technological progress production of printed circuit boards is evident here.

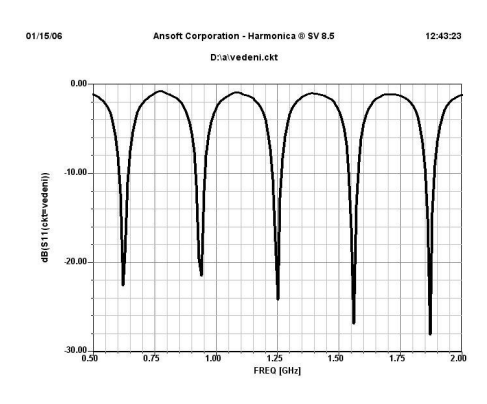

 $Fig. 7. Copper thickness 70 \mu m$ 

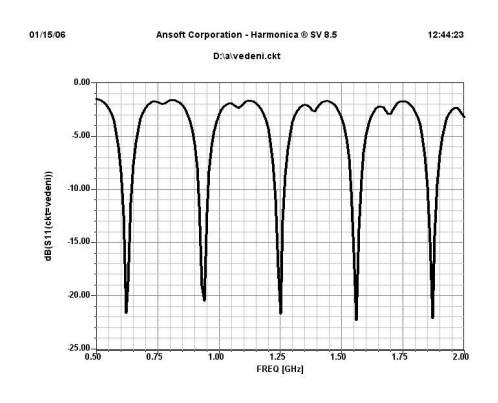

 $Fig. 8.$  *Tin thickness*  $70 \mu m$ 

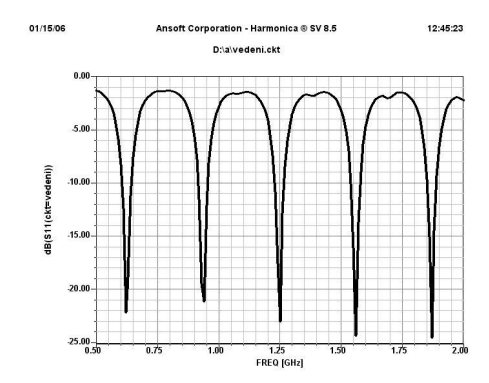

*Fig.* 9. Copper thickness 50  $\mu$ m and tin thickness 20  $\mu$ m

The real cross-sectional shape of the conductive path has another effect on resulting characteristic thereby correct functionality. Where misted of supposed an ideal rectangle a trapezoidal form or an " arc" form (fig. 10.) have to be included in the model. These shapes depend on used resistive cover, which serves as mask for etching.

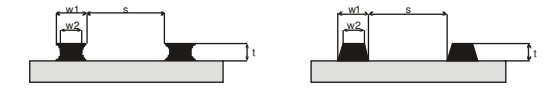

*Fig.10. Cross-sections of conductive ways*

The created mathematical model has to be improved by modeling of electrolytic tin overplating and real cross-section of the path. Primary parameters calculation looks as more difficult problem, than it looks at the beginning. Designed calculation of S11 parameter is correct and can be used in new mathematical model.

# **Acknowledgement**

This paper has been supported by the research plan of Ministry of Education, Youth and Sports of Czech Republic No.MSM4977751310 "Diagnostic of Interactive Processes in Electrical Engineering".

### **REFERENCES**

- [1] HOFFMAN, K.: *Planární mikrovlnné obvody. VUT Praha, 2000. ISBN 80-01-02115-7*
- [2] MAYER, D.: *Teorie elektromagnetického pole. ZU Plze, 1996. ISBN 80-7082-201-5*
- [3] ŽALUD, V: *Moderní radioelektronika. BEN-Technická literatura, Praha 2000. ISBN 80-86056-47-3*
- [4] PROCHÁZKA, T., BARTOŇ, Z.: *S-parametry*. *www.elektrorevue.cz, 2002*
- [5] *Hewlett Packard Application Note 95-1, http://www.hp.com/go/tmappnotes*
- [6] MACH, P., SKOČIL, V., URBÁNEK, J.: *Montáž v elektronice. VUT Praha, 2001. ISBN 80-01-02392-3*
- [7] BLECHA, T., HEINDL, K.: *Dvouvodiové koplanární vedení na vysokých frekvencích. ZU Plze 2004. Str. 25-28. ISBN 80-7043- 300-0*
- [8] BLECHA, T., HEINDL, K.: *Mení Sparametr koplanárního vedení. ZU Plze, 2004. Str. 5-8. ISBN 80-7043-300-0*
- [9] BLECHA, T., BRAUN, J., HEINDL, K., JELÍNEK, F.: *Modelling of substrate properties DISEE, 2004, Bratislava. Str. 183-186. ISBN 80-227-2110-7*
- [10]BLECHA, T., BRAUN, J., HEINDL, K., JELÍNEK, F.: *Testing and simulation of long wiring on printed circuit board. Electronic Devices and Systems, 2004, Brno. Str. 373-376. ISBN 80-214-2701-9*
- [11]HEINDL, K.: *Vliv provedení koplanárního vedení na jeho rozptylové parametry. Písemná práce ke státní doktorské zkoušce, 2004, Plze.*